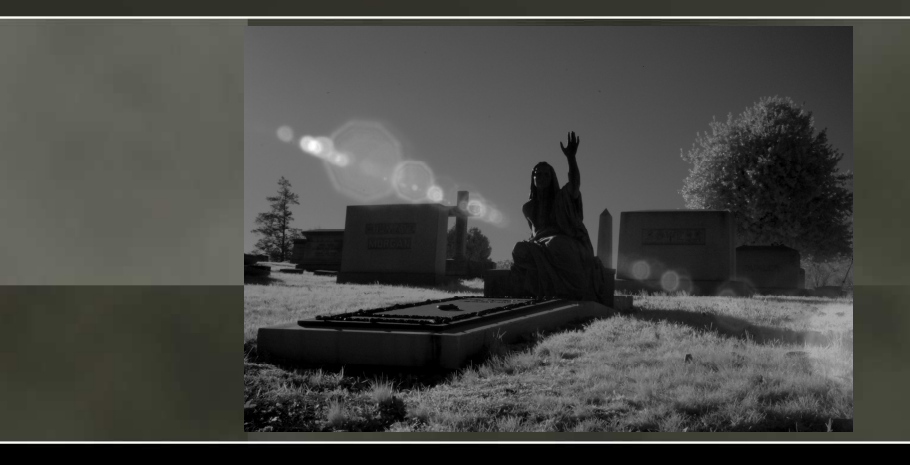

#### **THE LAST HOPE**

#### **IPv6, the Next Generation Network Playground -How to Connect and Explore**

Joe Klein ipv6sec@gmail.com

DISCLOSURE:

 I am responsible for this presentation; not my day job or organizations which I perform work for, nor my girlfriend, nor my laptop nor my dog.

I have been researching and publicly speaking on this topic for five years and … the same issues are still present.

Please contact me if you would like a copy of this presentation, or wish to use the information contained within.

July 18-20. 2008 – Hotel Pennsylvania, New York City

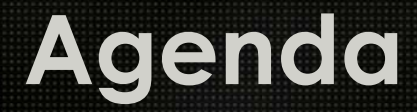

o **History** o **Features** o **Connecting**o **Testing**

# **Background on IPv4**

# o **IPv4 Internet**

- <sup>o</sup> Based excessively on DoD needs
- o Technical requirements and experience Derived<br>From running NCP (Network Control Protocol), a L from running NCP (Network Control Protocol), a US based network of 256 devices

# o **IPv4 Internet evolves based on…**

- o 60's concepts, requirements and funding<br>————————————————————
- <sup>o</sup> 70's computing environments
- <sup>o</sup> 80's operating systems, applications, networks, and programming languages
- <sup>o</sup> 90's and 2000's operational experience, security and business practices

# o **Result**

- <sup>o</sup> IPv4 is suffering under it's own success
- <sup>o</sup> IPv6 is ready to go!

# **Reasons to Replace IPv4 with IPv6**

### o **Current Problem :**

<sup>o</sup> Inability to establish new servers/services & for applications to connect to servers/services

### o **Reason :**

- <sup>o</sup> IPv4 address exhaustion required workaround until a replacement was available (IPv6)
- <sup>o</sup> Not enough IPv4 addresses available to many countries and organizations to meet demand

### o **Workaround :**

- o Establish Gateways Network Address<br>Translation/Port Address Translation (N) Translation/Port Address Translation (NAT/PAT)
- <sup>o</sup> Establish non-global addresses (RFC 1918 addressing)
- <sup>o</sup> Mapping standard ports to non-standard ports
- <sup>o</sup> Multiple IP address ranges

# **Reasons to Replace IPv4 with IPv6**

### o **Results of workaround :**

- <sup>o</sup> Nested NAT/PAT addresses
- <sup>o</sup> Broken Applications, More Complex protocols
- <sup>o</sup> Establishment and use of NAT work around code (STUN, TURN, ICE, etc)
- <sup>o</sup> Gateways, Firewalls and Applications require NAT work around code
- o Complexity of supporting infrastructure,<br>annlications and security applications and security
- o Complexity of installing and managing multiple<br>address pools address pools
- <sup>o</sup> More time, energy and money spent coding and managing the workaround
- o Inability to easily identify all connected devices on<br>an oragnizations network an organizations network

*IPv6 removes gateways, reduces application/protocol/security complexity and re-establishes end-to-end connections*

### **Justification for IPv6 – More Devices**

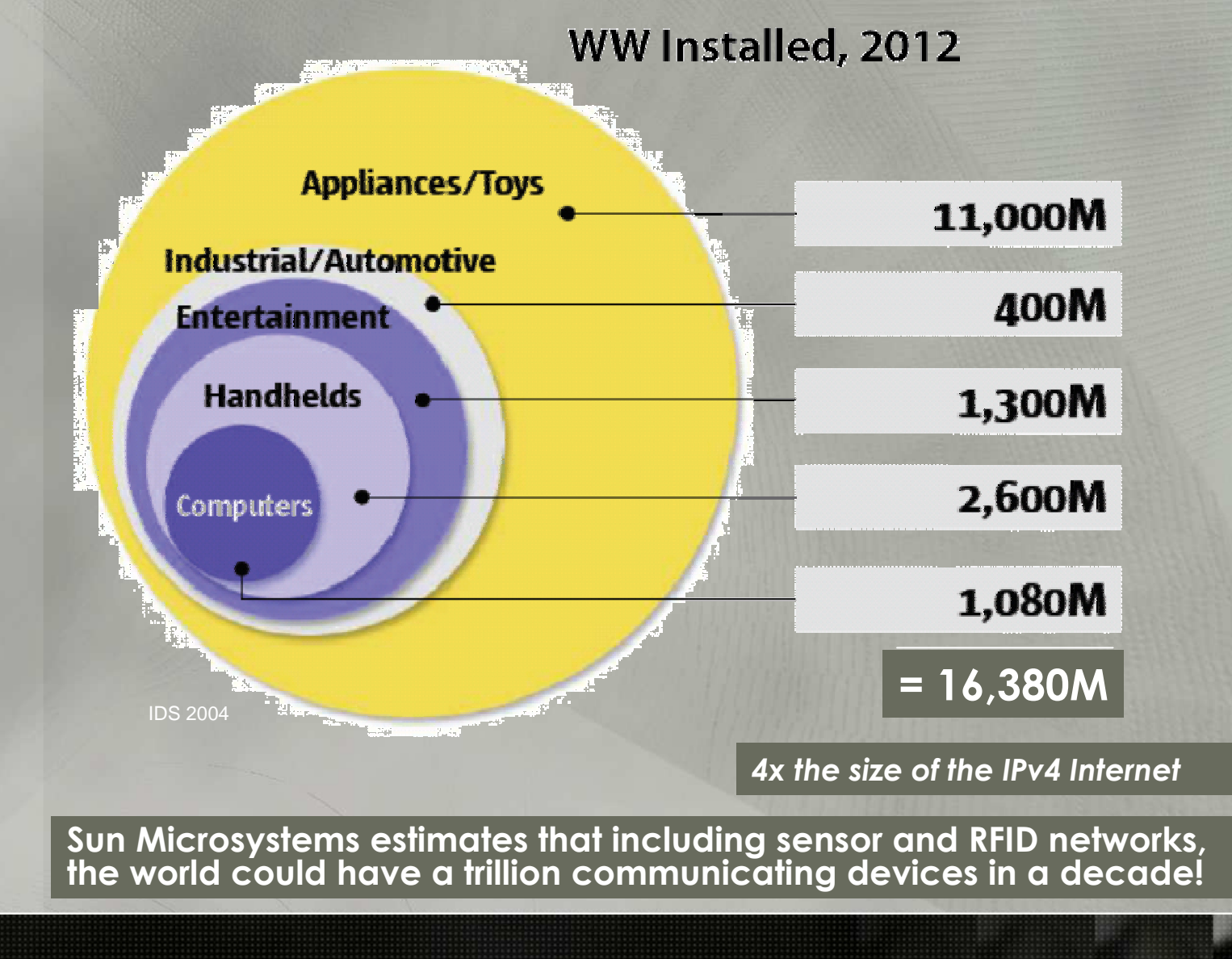

## **IPv4 Address Exhaustion**

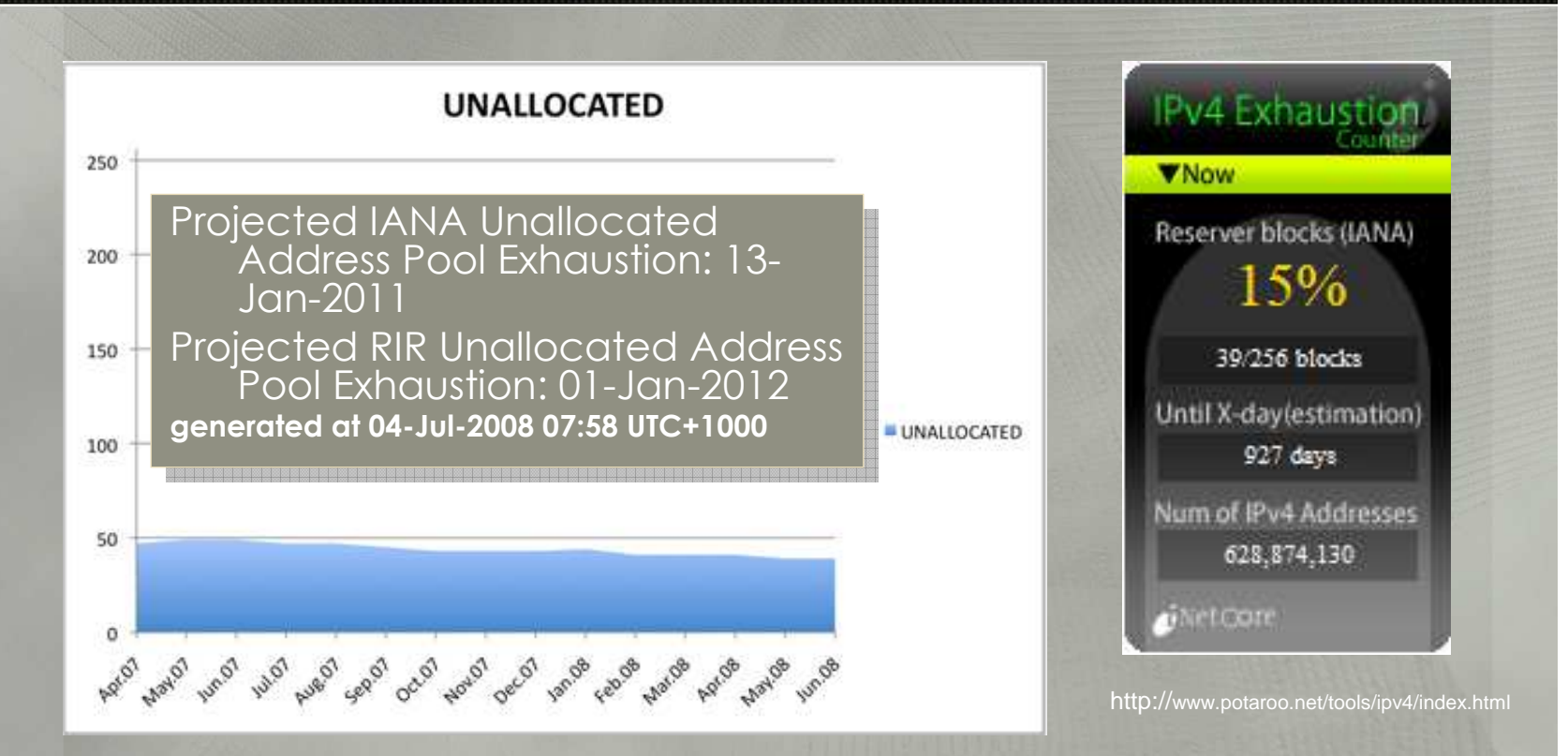

This is a continuity issues! If the organizations does not have an IPv6 presence, how do they know customers are failing to access the site via IPv6? Will they lose users/customers?

Business Apathy - Denial of Service (BA-DOS)

### **Comparing IPv4/IPv6 Network Size**

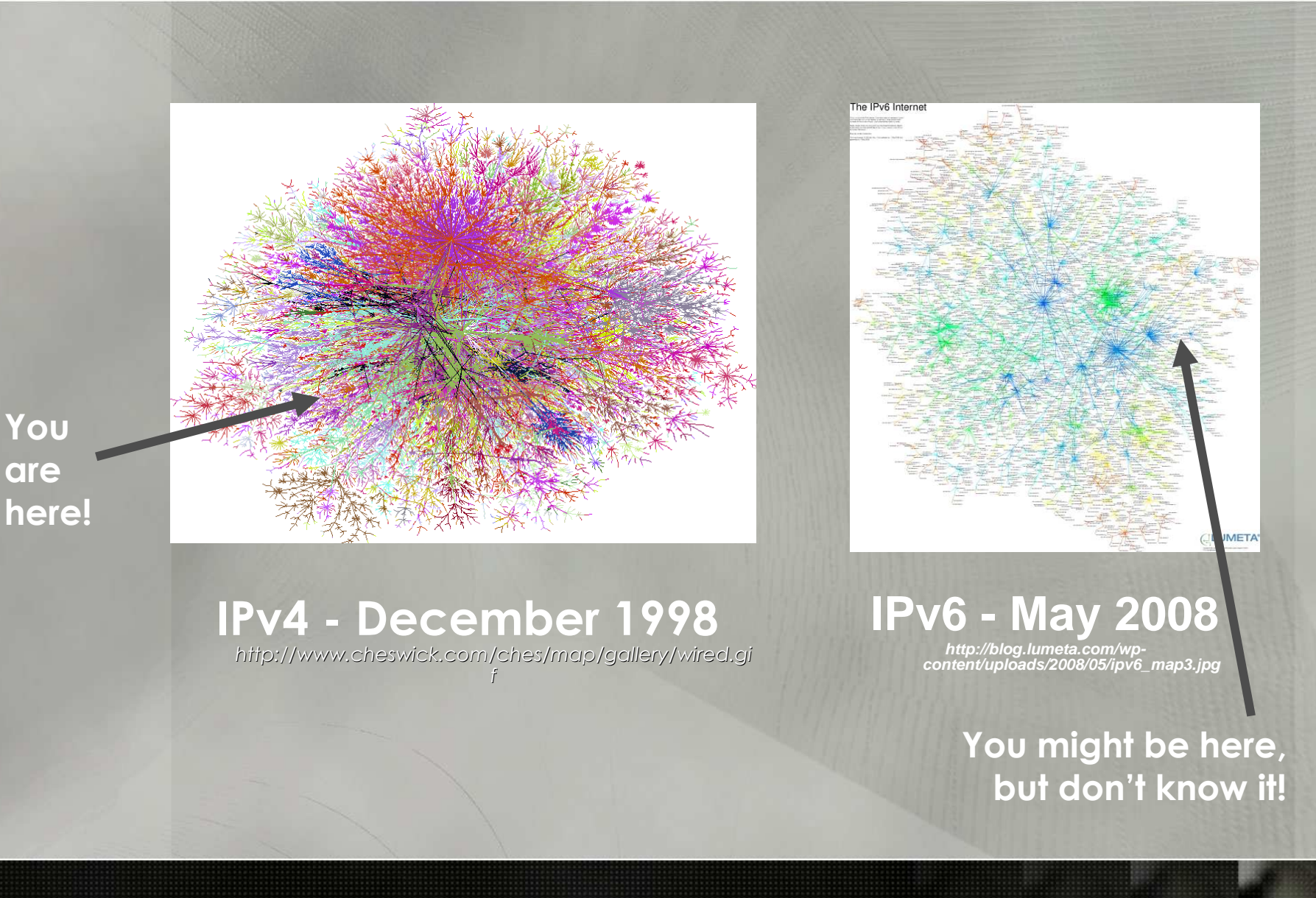

## **Review of IPv6 Features**

#### **IPv4 : 32 Bits : 205.244.240.146**

**IPv6 : 128 Bits : 2610:00f8:0c38:0022:0000:0000:0010:0011**

Besides increasing the IP address space, other features which are deployable in IPv6 (although some are available in IPv4)

- •**Link-local addresses** – self-assigned local address
- •**Stateless Autoconfiguration** – allocate enterprise and global IP address with a simple configuration on a router
- **Stateful Autoconfiguration** (DHCPv6) extensions for IPv6 •
- •**Multicast** – a single data stream to multiple globally connected systems
- • **IP Mobility** – Nodes can change locations and addresses, without breaking sessions
- **Extension Headers** Designed for growth•
- **Jumbograms** 4 GByte Packets (64kBytes on IPv4) *((requires supporting*  •*L2))*
- **Simpler processing by routers** everything is 64bit aligned, no L3 •checksums
- **QOS** Quality of Service Traffic Class and Flow Label
- • **Privacy Addresses** – Temporary random address assigned for outbound communications

### **Understanding IPv6 Address : Left Side**

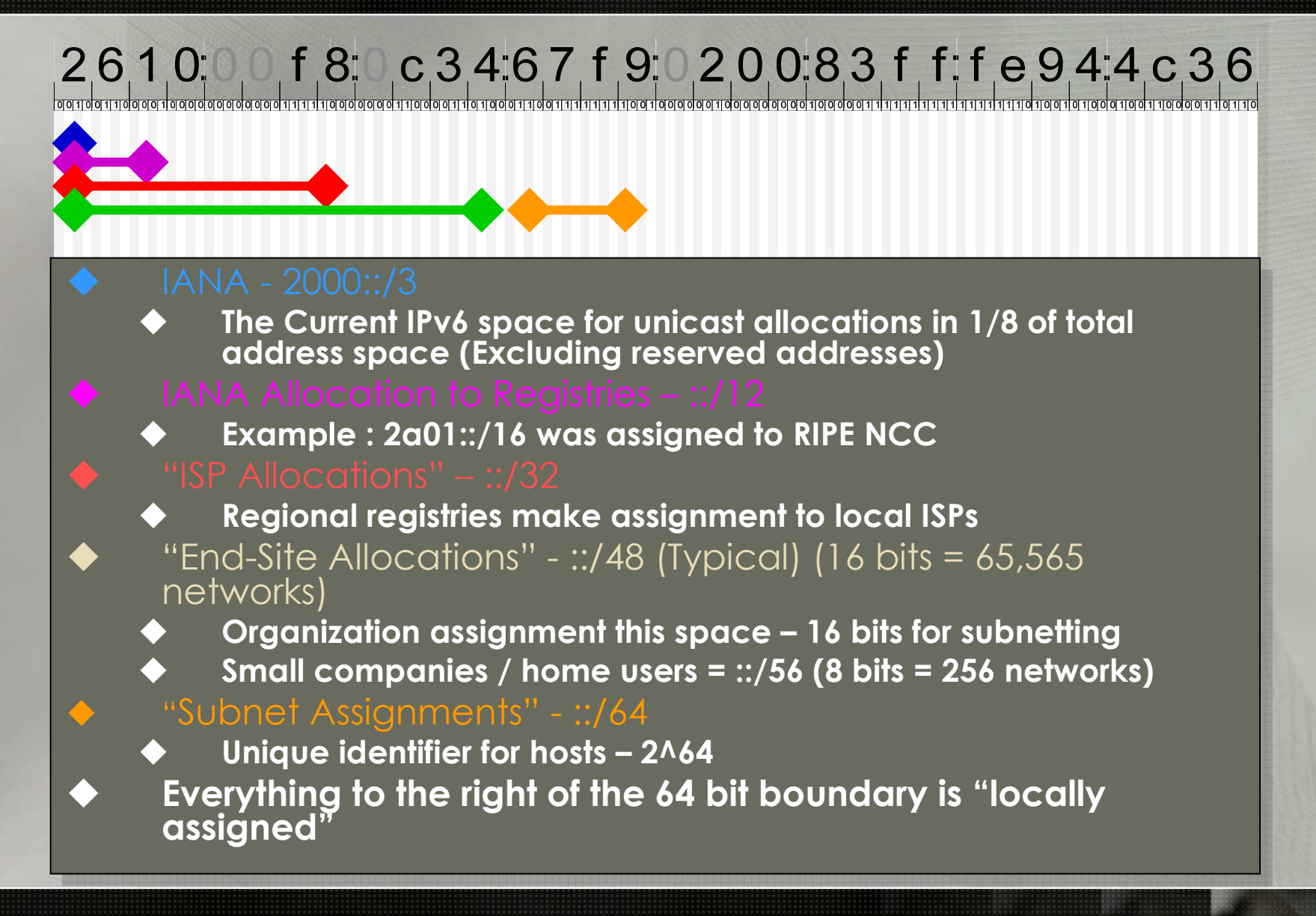

#### **Understanding IPv6 Address : Right Side**2610 f 8 c 3467f 9020083f f f e 944c 36 **Network Segment** *(Last Slide)* **Network Segment** *(Last Slide)* **Local Host Assigned ::/64**  $\blacklozenge$  **Local Host Assigned ::/64 (18,446,744,073,709,600,000 hosts)(18,446,744,073,709,600,000 hosts) Vendor ID (OUI)** ♦ **Vendor ID (OUI)**  $\blacklozenge$ **FFFE Identifies a Host Generated Address**<br>A Mways the same (in AutoConfigured b **FFFE Identifies a Host Generated Address Always the same (in AutoConfigured hosts)** ♦ **Always the same (in AutoConfigured hosts) Note: Other methods of autoconfiguration are Note: Other methods of autoconfiguration are**   $\blacklozenge$ **available such as DHCPv6available such as DHCPv6 Vendor Assigned Number –24 Bits Vendor Assigned Number –24 Bits** $\blacklozenge$

### **IPv4 vs. IPv6 Packets**

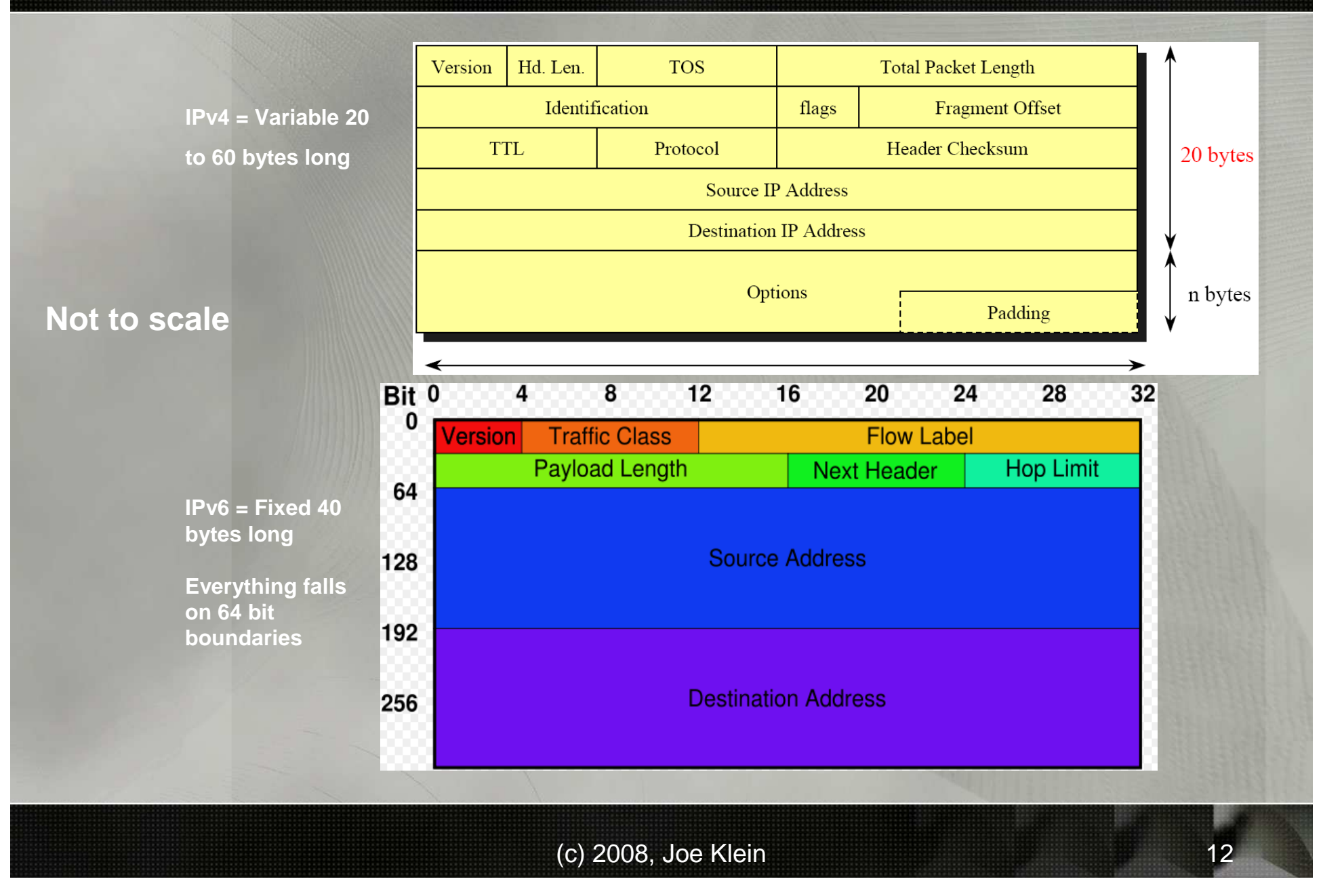

### **IPv6 Extension Headers**

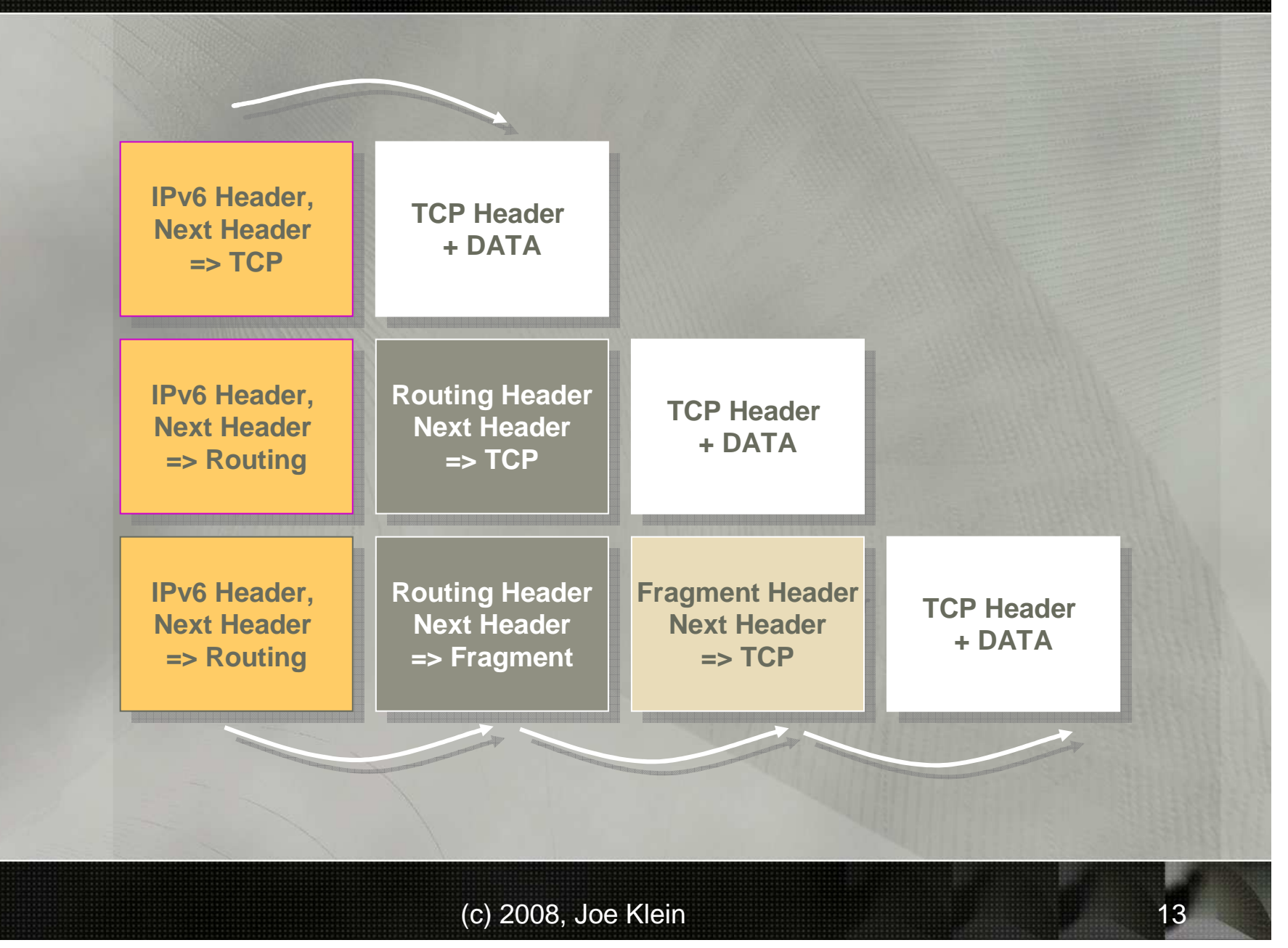

# **IPv6 Extension Headers**

• Hop-by-hop (jumbogram, router alert)

- –If present, must be first EH
- Kanlaca ontione, and thai Replace options, and then some
- –Analyzed by every hop
- Destination
- Routing (loose source routing, mobility)
- Fragmentation
- Authentication (AH)
- Encryption (ESP)

Others exist, and more can readily be defined

# **Steps : Configuring IPv6**

- 1. Ensure your device(s) (Host/Router) support IPv6?
- 2. Check if IPv6 is already enabled
	- •If not, enable IPv6
- 3. Connect to the IPv6 Internet
	- •**Native**
	- •**Transition**
	- •**Tunneled**

# **IPv6 Systems Requirements**

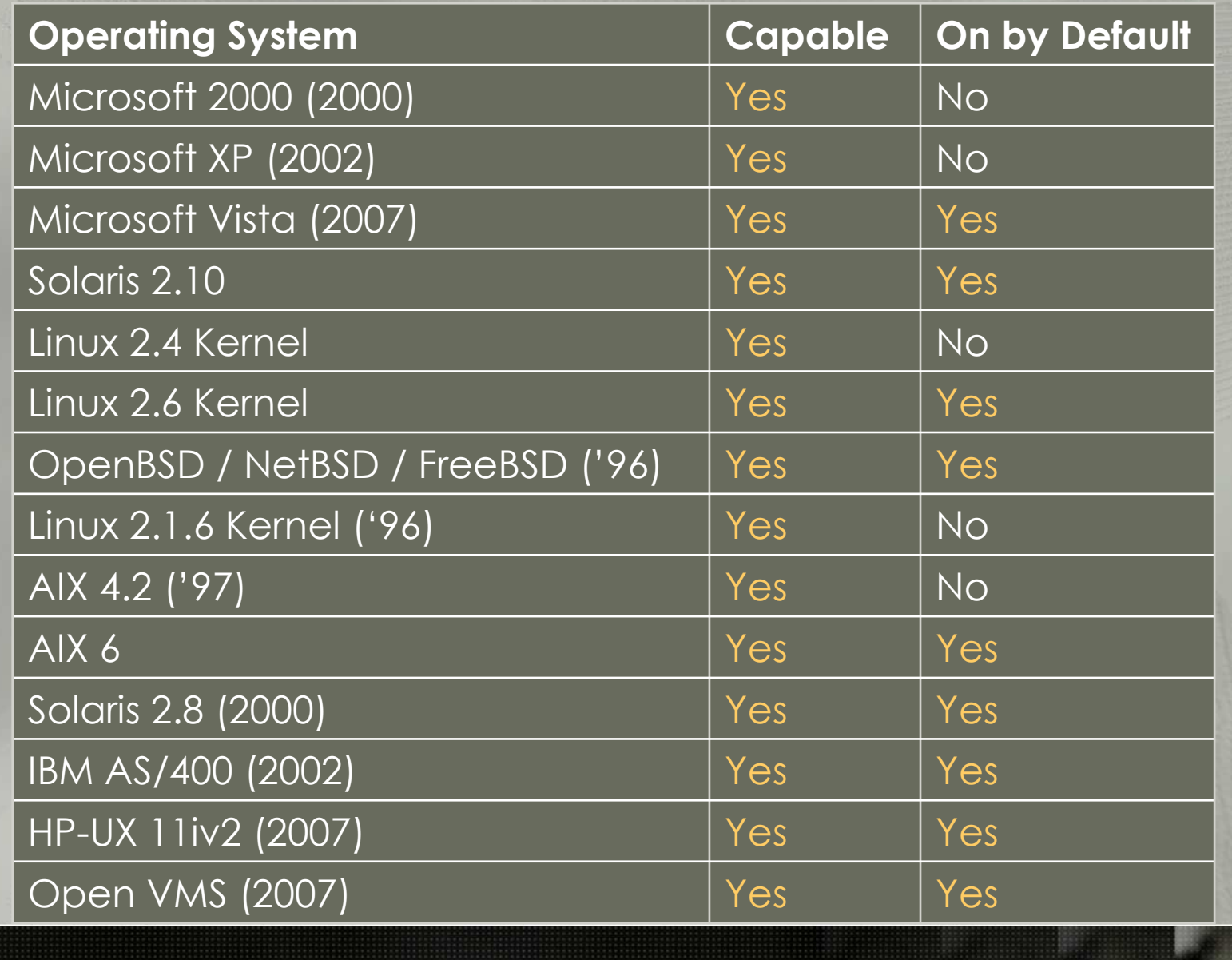

# **IPv6 Systems Requirements**

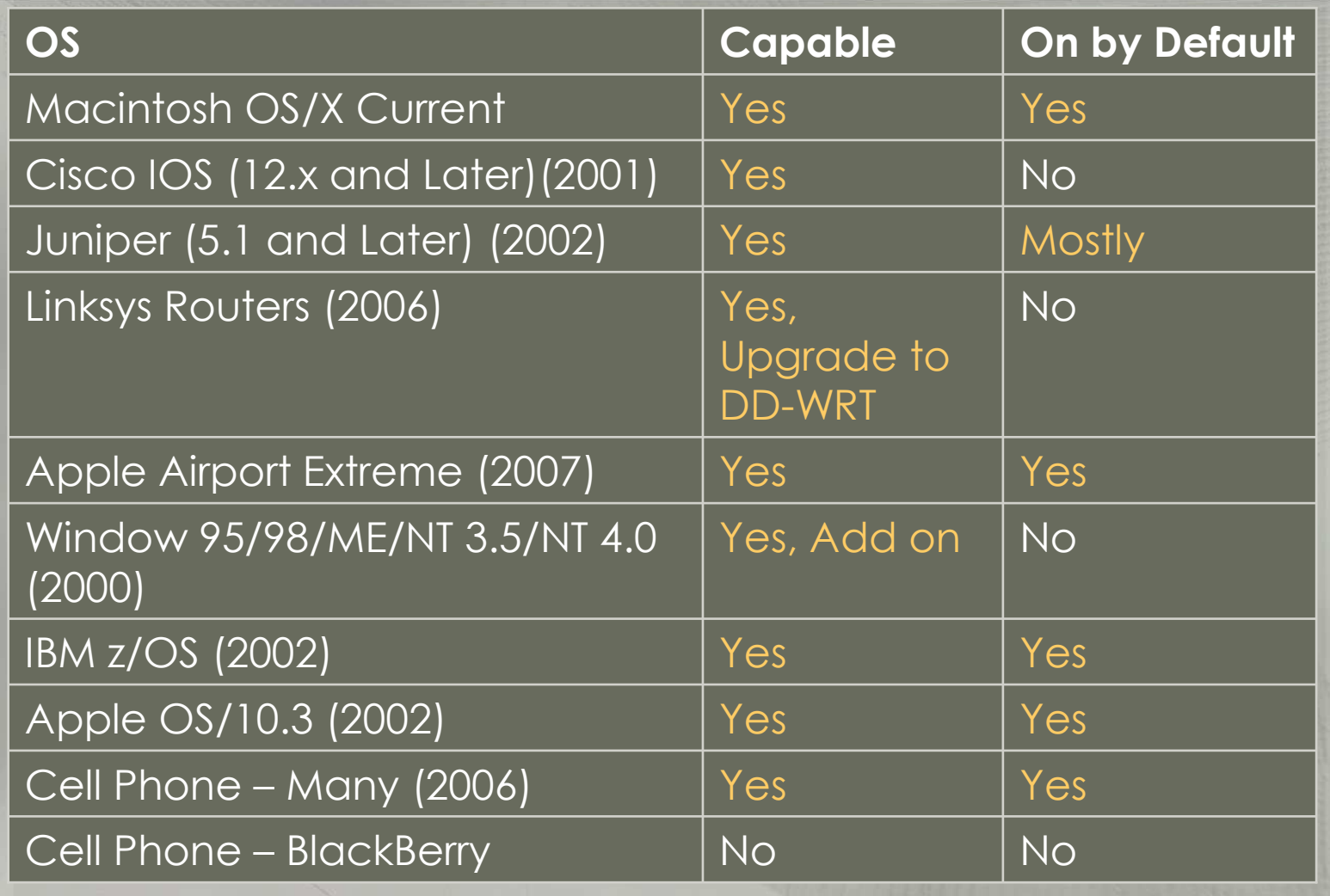

### **Is your System Currently Running IPv6?**

**Testing:Test 1:** netstat –na Result: [::] or an IPv6 address

**Test 2:** ifconfig or ipconfig Result: an IPv6 address

**Test 3:** ping or ping6 ::1Result: pinging ::1

#### **Enabling:**

XP ipv6 install *netsh interface ipv6 install*

### **IPv6 Infrastructure Requirements**

**Internet Service Provider**<sup>o</sup> IPv4 Only <sup>o</sup> Use a transition or tunnel <sup>o</sup> IPv4 + Transition Support of IPv6 <sup>o</sup> Vendor Limitations <sup>o</sup> Full IPv4 and IPv6 <sup>o</sup> No additional configuration required <sup>o</sup> IPv6 Only

Note: All Major US Carriers & Cable Companies have<br>projects to uparade their internal Infrastructure to projects to upgrade their internal Infrastructure to support IPv6 but, delivery to customer is a different story. It is common to hear "no-firm-date", "futureevent", "it's on the roadmap, no we will not show you the road map", "Customers are not asking for it"

#### **IPv6 Infrastructure Requirements : Default IPv6 Transition**

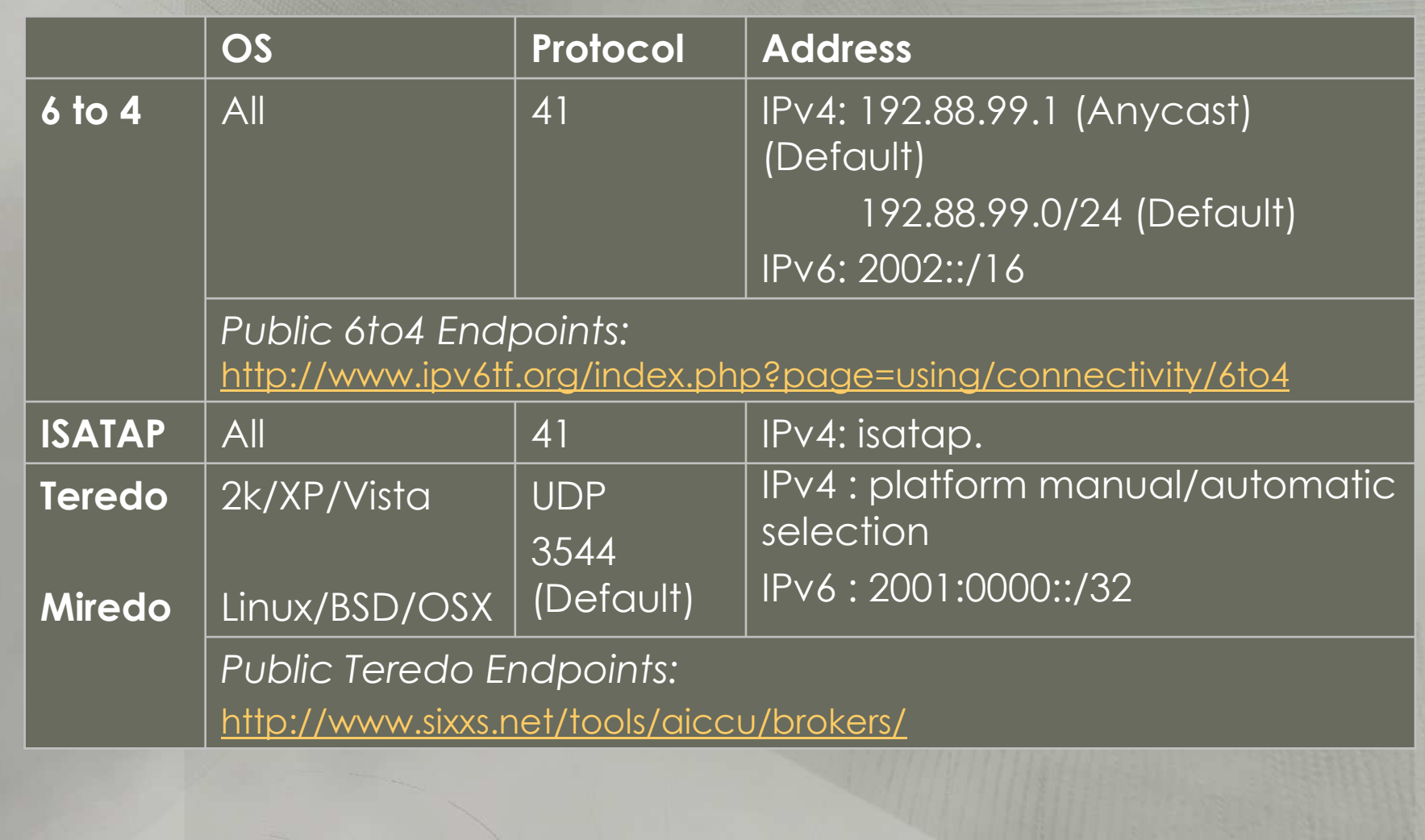

### **IPv6 Infrastructure Requirements : Tunnel**

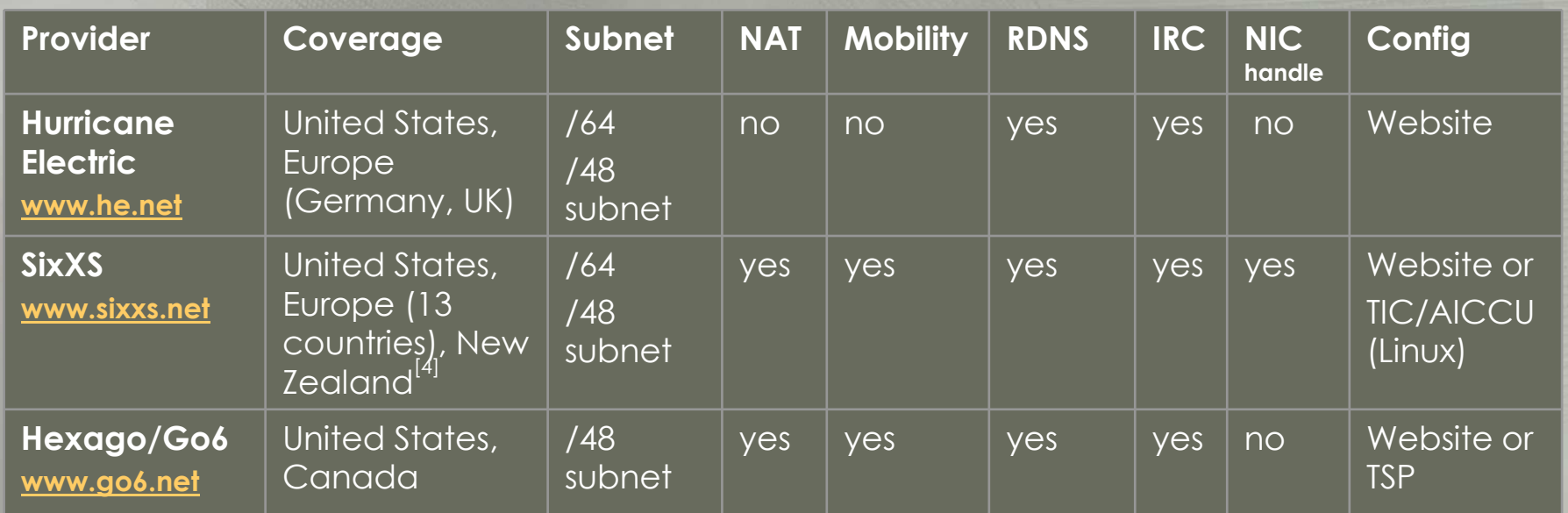

1. Provides enough addresses for a single system or a router for a network<br>2. All Have Commercial, Free Home user and Anonymous access

All Have Commercial, Free Home user and Anonymous access

#### Common Vulnerabilities and Tools

# **Top 7 Common IPv6 Vulnerabilities**

#### **1. IT & Security Management**

- Unaware of the risk, unwilling to fund
- **2. Network Administrator, System Administrator, Security Administrator**
	- IPv6 is already on your system, do something about it!

#### **3. Security Auditors/Testers**

• If you are not testing for IPv6, then compliance testing you are doing is NOT VALID! I wonder if your customers know this?

### **4. IPv6 capable Firewalls**

• Not installed/enabled/configured

#### **5. IPv6 capable IDS/IPS**

• Not installed/enabled/configured

#### **6. Security Product Industry**

• Not (or at least not fully) supporting IPv6 in their product line

#### **7. Un-patched Systems**

• Apply security patches (70+ IPv6 specific vulnerabilities)

### **Example of all 7 issues**

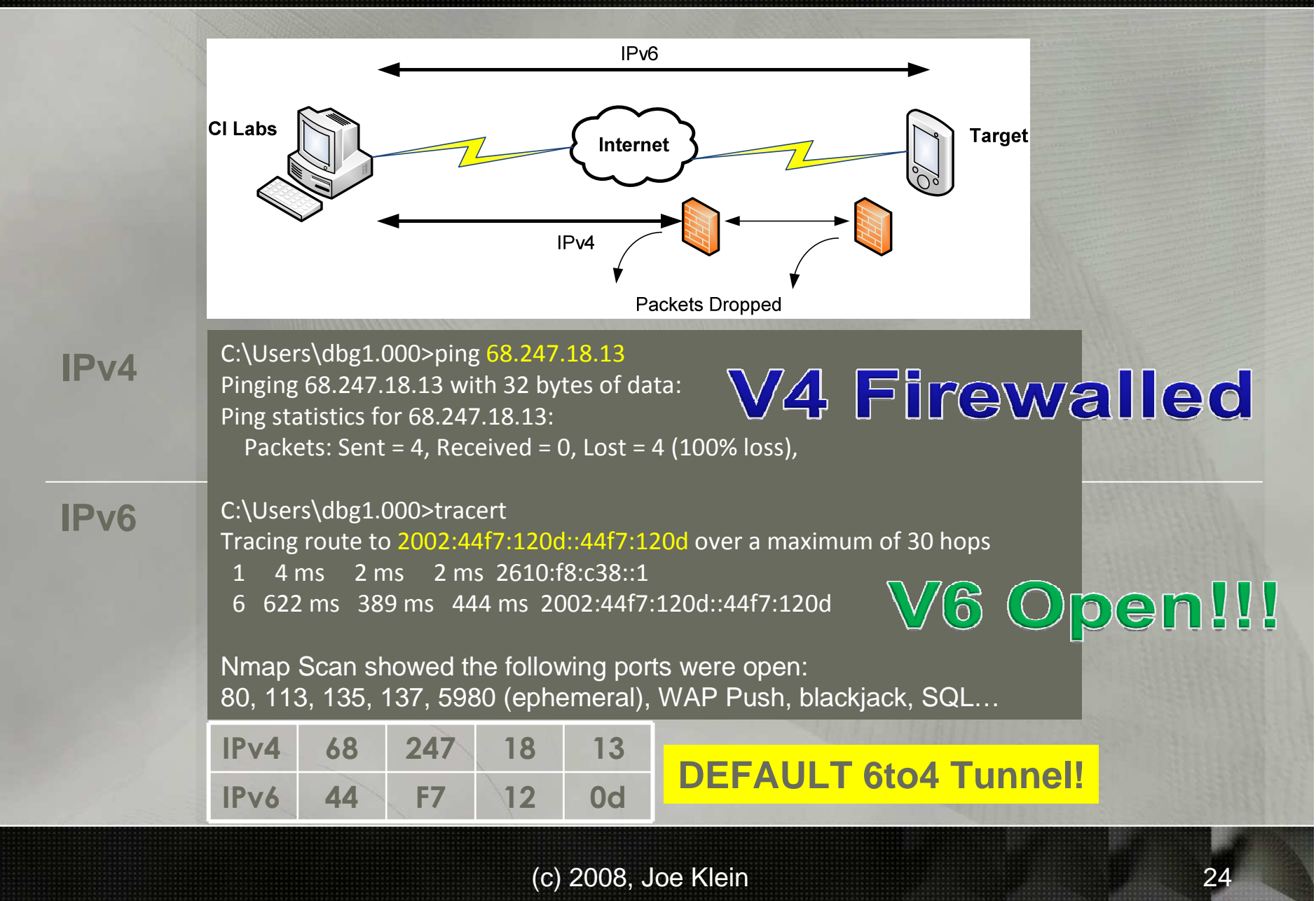

### **IP Lookup**

- o **Address Information** Breaks down the meaning of the address
- o **Related IP Addresses** Returns NS lookup and IPv4/IPv6 addresses
- o **IP owner info** Whois reverse lookup
- o **Domain owner info** Whois IPv4/IPv6 record
- o **Conversions (ipv4/IPv6)** Conversion between IPv6 and Ipv4
- o **Ping** ICMPv6
- o **http://ip-lookup.net/tools.php**

#### **WiBerg IP-Tools**

- <sup>o</sup> Ping & ping6
- <sup>o</sup> Traceroute and Traceroute6
- <sup>o</sup> Nslookup
- <sup>o</sup> Whois
- o http://www.wiberg.nu/iptools.php

**IPv6 to IPv4 Website Gateway**

<sup>o</sup> On IPv6 and want to check IPv4 websites

o http://ipv6gate.sixxs.net

**IPv4 to IPv6 Website Gateway**

 <sup>o</sup> On IPv4 and want to check IPv6 websites o http://ipv4gate.sixxs.net

#### **NMap 4.60 - fyodor**

- <sup>o</sup> TCP scan (-sT)
- <sup>o</sup> Connect-style ping scan (-sP)
- <sup>o</sup> List scan (-sL)
	- <sup>o</sup> Notes: Must
		- <sup>o</sup> Specify the -6 option
		- <sup>o</sup> Provide IPv6 numbers or DNS names Service scan
- o <u>http://nmap.org/</u>
- <sup>o</sup> Many IPv4 options do not work on IPv6! <sup>o</sup> You can not scan IPv4 and IPv6 at the same time! <sup>o</sup> You can not provide a range of addresses

#### **THC-IPV6 - van Hauser**

- o **PARSITE6** ICMP Neighbor Spoofer for Man-In-The- Middle attacks
- o **DOS-NEW-IPV6** Denial any new IPv6 system access on<br>the LAN (DAD Spoofina) the LAN (DAD Spoofing)
- o **REDIR6** Redirect traffic to your system on a LAN
- o **FAKE\_ROUTER6** Fake a router, implant routes, become the default router the default router, …
- o **SMURF6** Local Smurf Tool (attack you own LAN)
- o **RSMURF6** Remote Smurf Tool (attack a remote LAN)
- o **TOOBIG6** Reduce the MTU of a target
- o **Alive6** Find all local IPv6 systems, checks for aliveness of remote systems
- o **Protocol Implementation Tester** Fragmentation + Routing Header, Mass Headers, Invalid Pointers and more
- o http://freeworld.thc.org/releases/thc-ipv6-0.7.tar.gz

# Demo? Interested?

### An example of IPv6

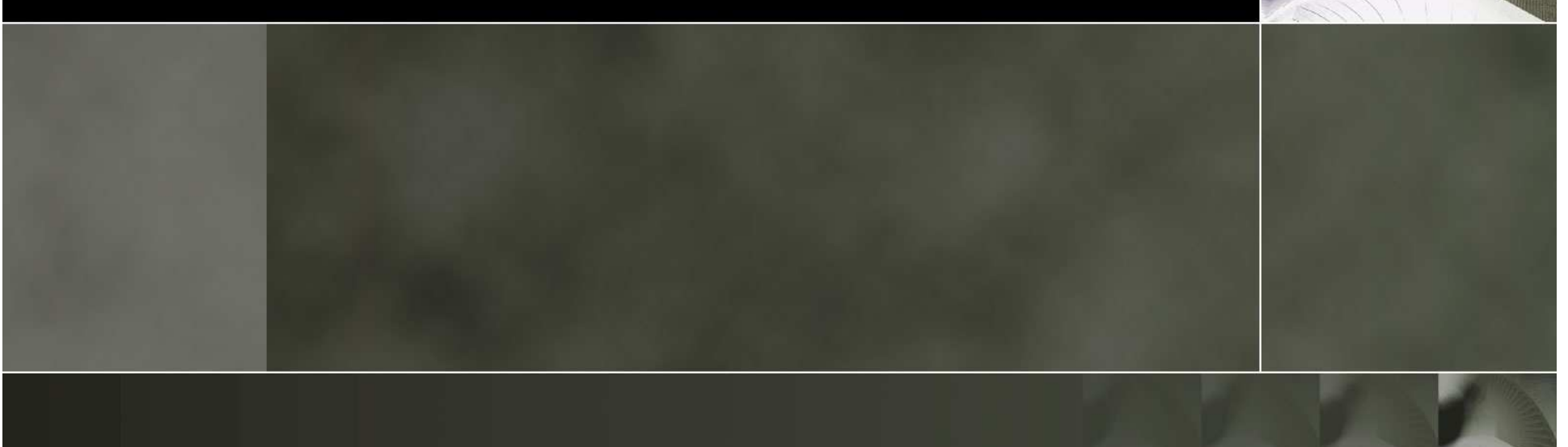

# **Identifying if phone supports IPv6**

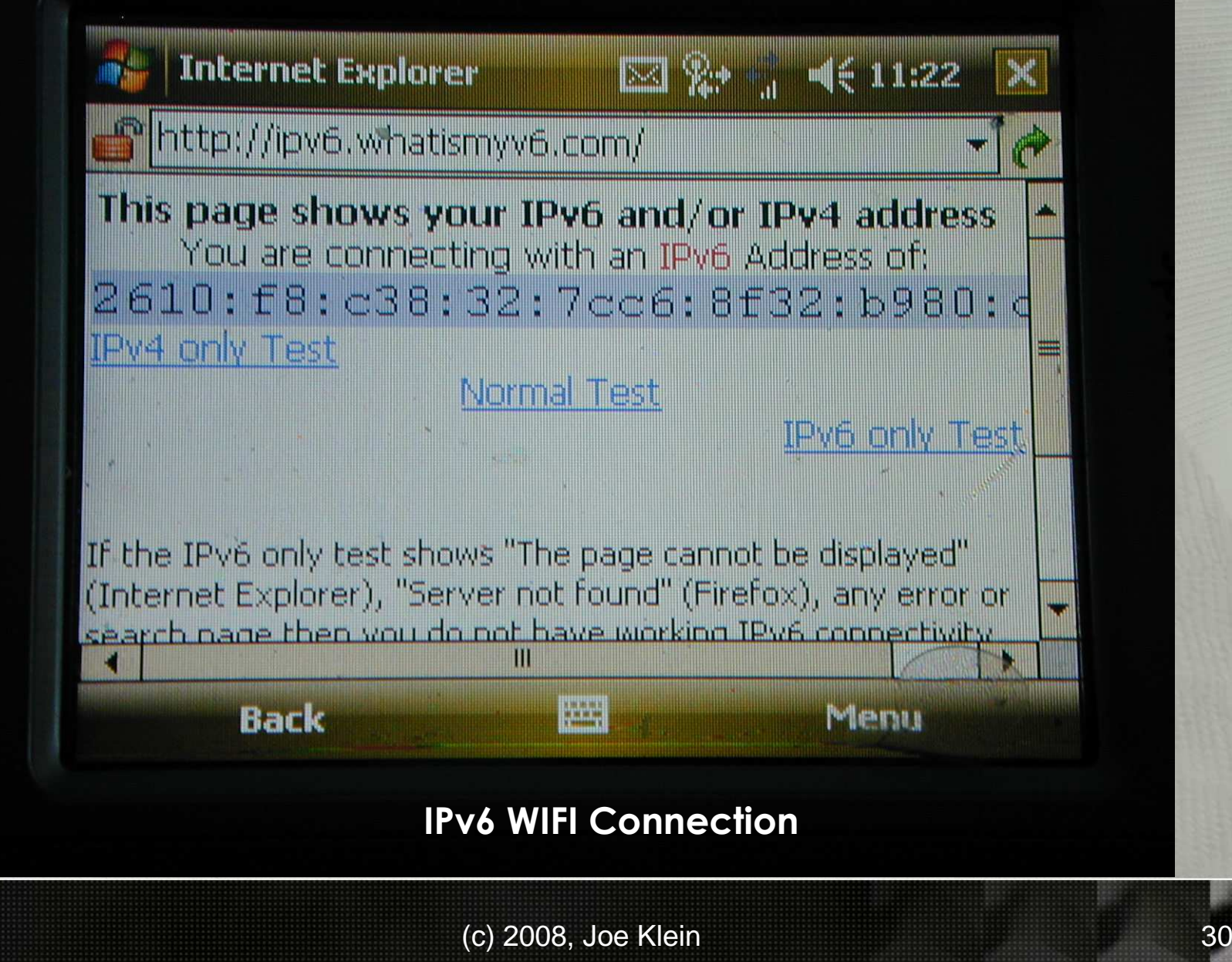

# **Identify the IPv6 Address**

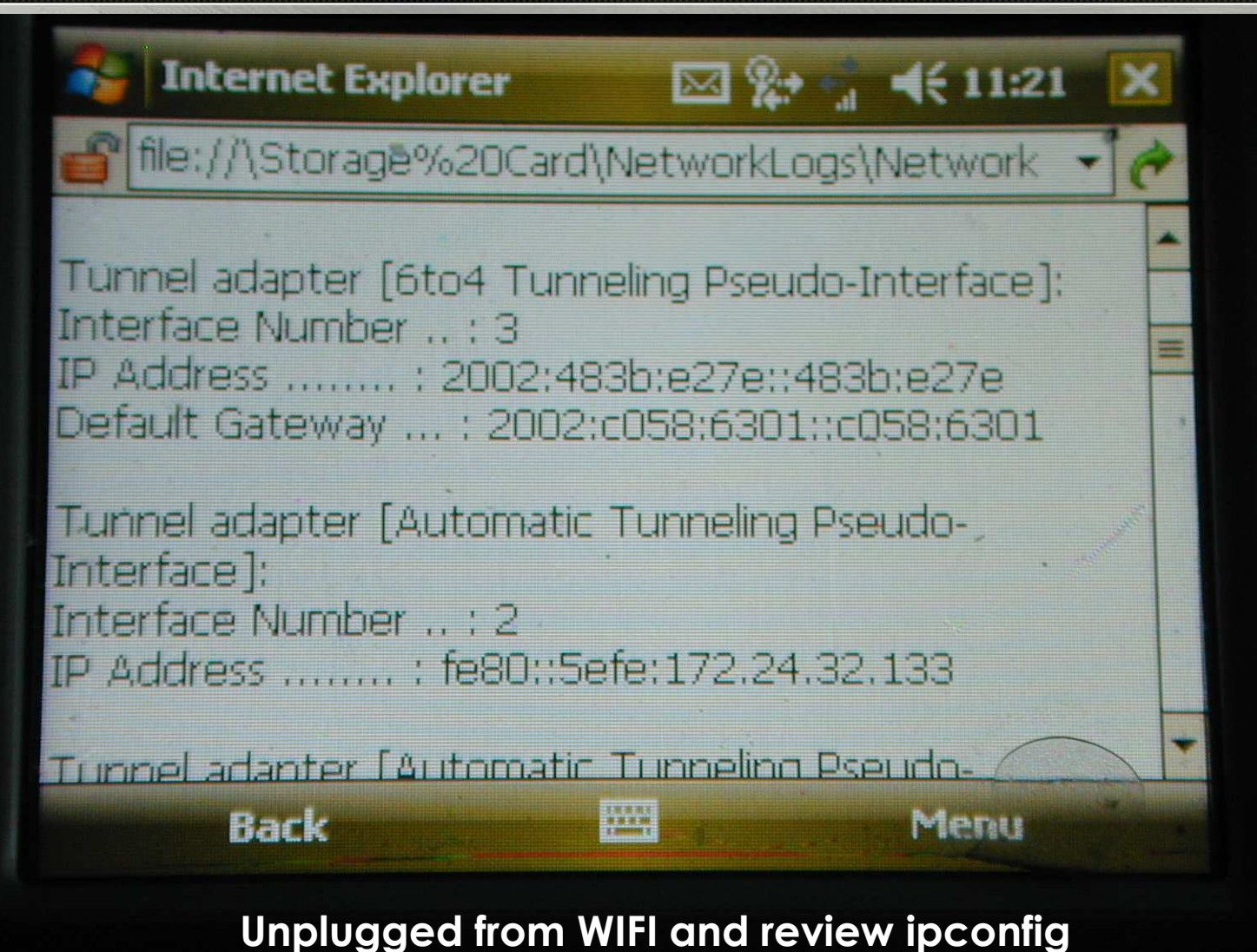

# **A Bit more Poking**

#### o **Restart Phone:**

Tunnel adapter [6to4 Tunneling Pseudo-Interface]: Interface Number .. : 3 IP Address ........ : 2002:44f5:6ee1::44f5:6ee1 Default Gateway ... : 2002:c058:6301::c058:6301

<sup>o</sup> 2002:: It's running 6to4

- <sup>o</sup> FE80::5efe:<IPv4 Address> It's ISATAP Enabled
- <sup>o</sup> It's the same Gateway on both
- <sup>o</sup> Try again with browser, not connected to WIFI
- $\Omega$ **What can we still do with the IPv6 addresses…**

### **What is the IPv4 Address Ranges?**

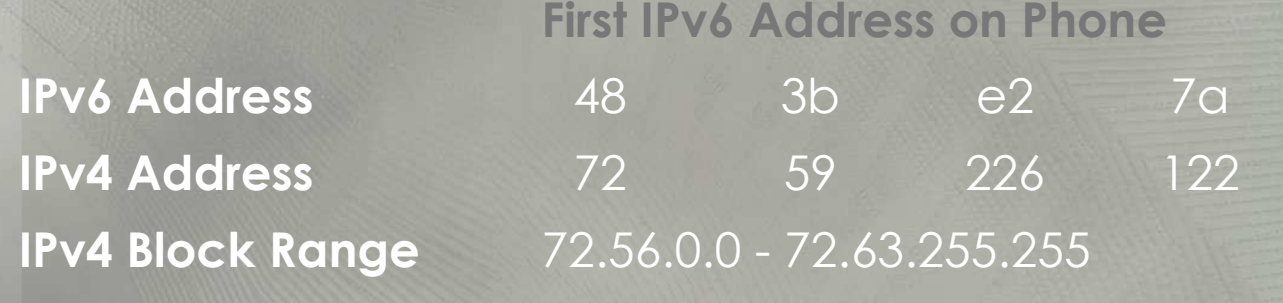

**IPv6 Address** : <sup>44</sup>

**IPv4 Block Range** 68.240.0.0 - 68.247.255.255 **IPv4 Address** <sup>68</sup> . <sup>245</sup> . <sup>110</sup> . <sup>225</sup> f5 : 6e e1 **Second IPv6 Address on Phone**

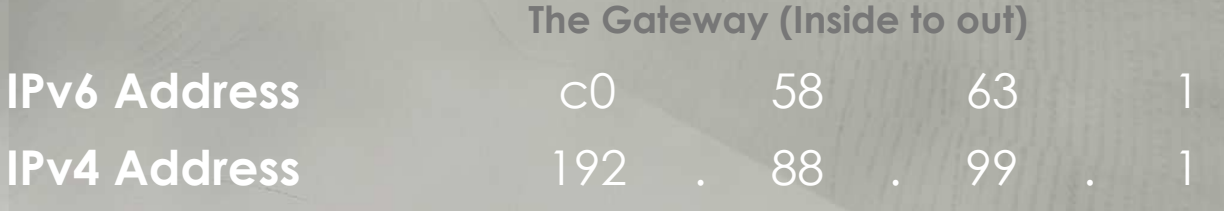

**But Can I traceroute and ping the IPv6 addresses?**

# Traceroute to Target

**Bill Administrator: Command Prompt** 

 $\Box$   $\times$ 

|C:\Users\dbg1.000>tracert 2610:f8:c38:32:218:41ff:fe5c:a45e Tracing route to 2610:f8:c38:32:218:41ff:fe5c:a45e over a maximum of 30 hops 1  $2343$  ms 2779 ms 2610:f8:c38:32:218:41ff:fe5c:a45e  $\frac{1}{2}$ Trace complete. C:\Users\dbg1.000>tracert 2002:483b:e27e::483b:e27e Tracing route to 2002:483b:e27e::483b:e27e over a maximum of 30 hops 878 ms 2001:440:ffeb:10::1  $1144$  ms 1.  $\overline{2}$ 1140 ms  $s1-bb1v6-r1y-t-138.sprintv6.net$  [2001:440:eeee:f  $+$  $\frac{1}{2}$ f88::11 1066 ms 2002:483b:e27e::483b:e27e  $\star$  $\frac{1}{2}$ Trace complete. C:\Users\dbg1.000>

> **Traceroute from an IPv6 connected network to the phoneBut can we port scan the IPv6 address?**

# **Can we Port Scan it?**

**2 yrs, 1.5 years, and Three Months ago:**o **IPv4**

<sup>o</sup> No ports open

o **IPv6**

<sup>o</sup> 80, 113, 135, 137, 5980 (ephemeral), WAP Push, blackjack, SQL…

<sup>o</sup> Does anyone know which OS this is?

# **Can we Port Scan it?**

#### **Two Weeks ago:**

- <sup>o</sup> After I publishing the date of this presentation…things changed
- <sup>o</sup> Default 6to4 gateway, was installed internally
- <sup>o</sup> DNS AAAA was disabled
	- <sup>o</sup> No more browsing IPv6 websites via the provider data network, bummer.
- <sup>o</sup> IPv4 shows
	- o All ports filtered
- <sup>o</sup> IPv6
	- <sup>o</sup> Nmap responses with, no ports open… But <sup>o</sup> Data service on the phone fails <sup>o</sup> The battery of the life dramatically reduces <sup>o</sup> The device gets "HOT" – Required a reboot for the device to begin working as before

# **Insert Badness Here**

# **Good StuffCensored**

#### **What Operating System are we running?**

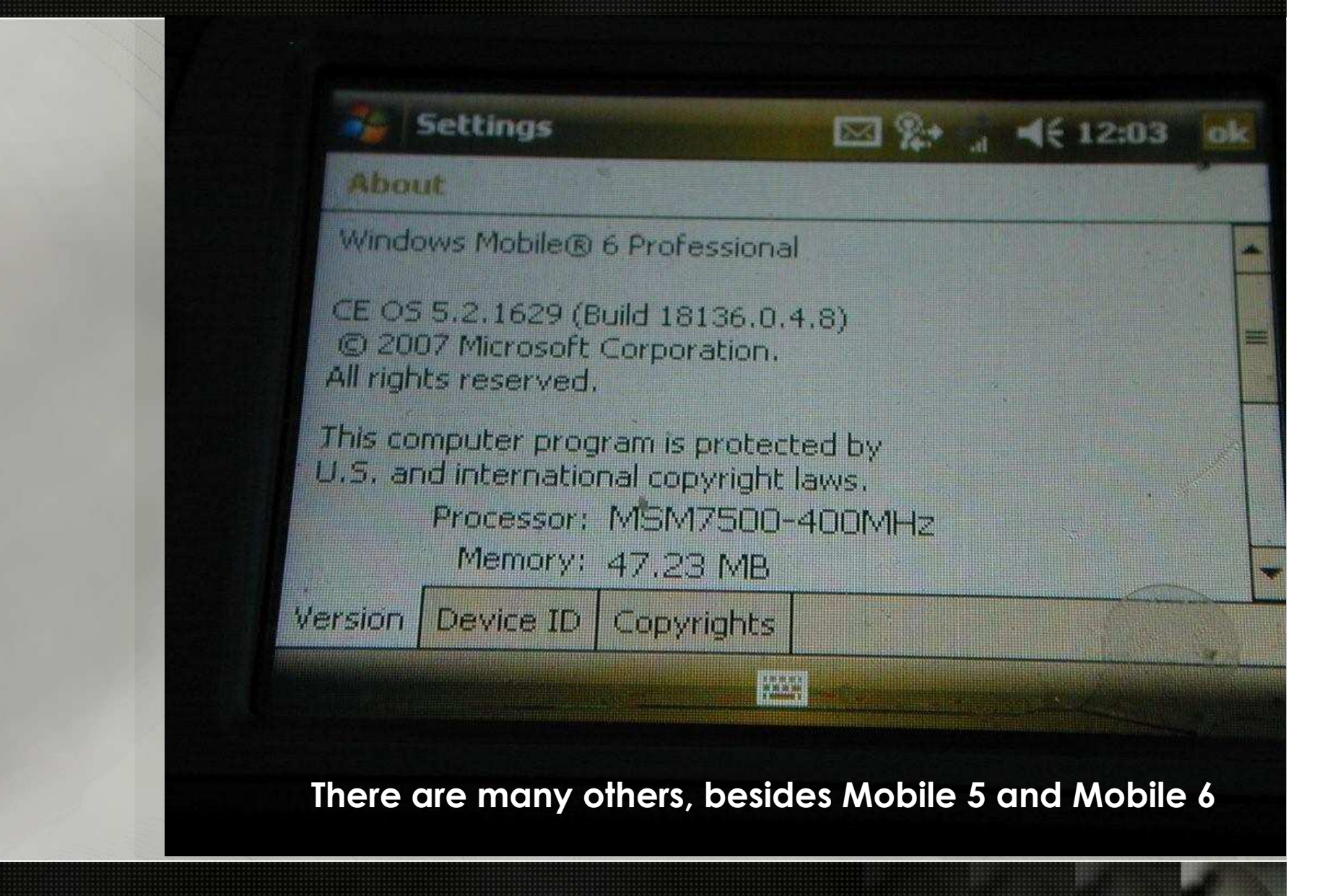

# **Are there Other Phones?**

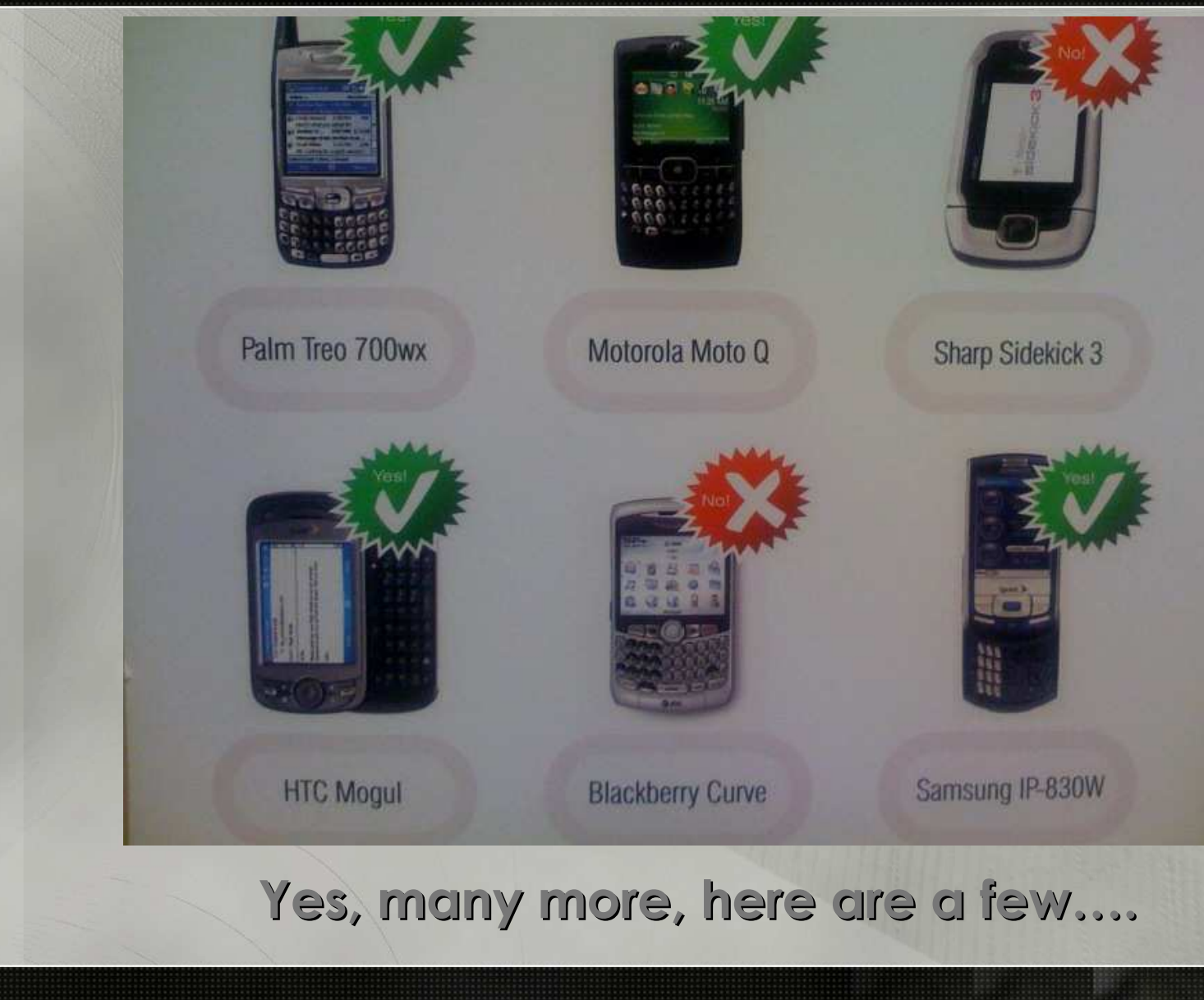

# **And the Provider?**

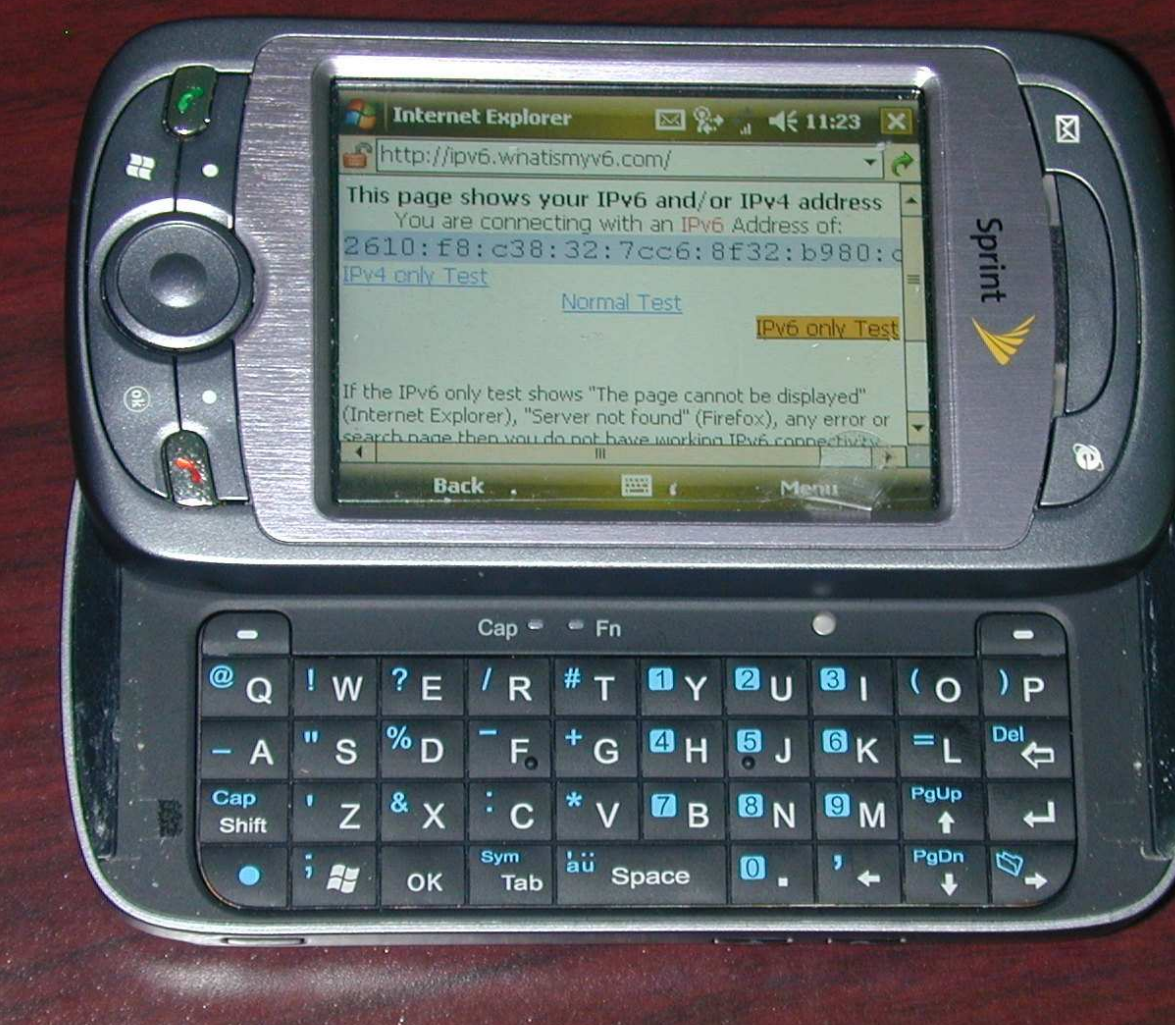

#### **Yes, there are other providers!**

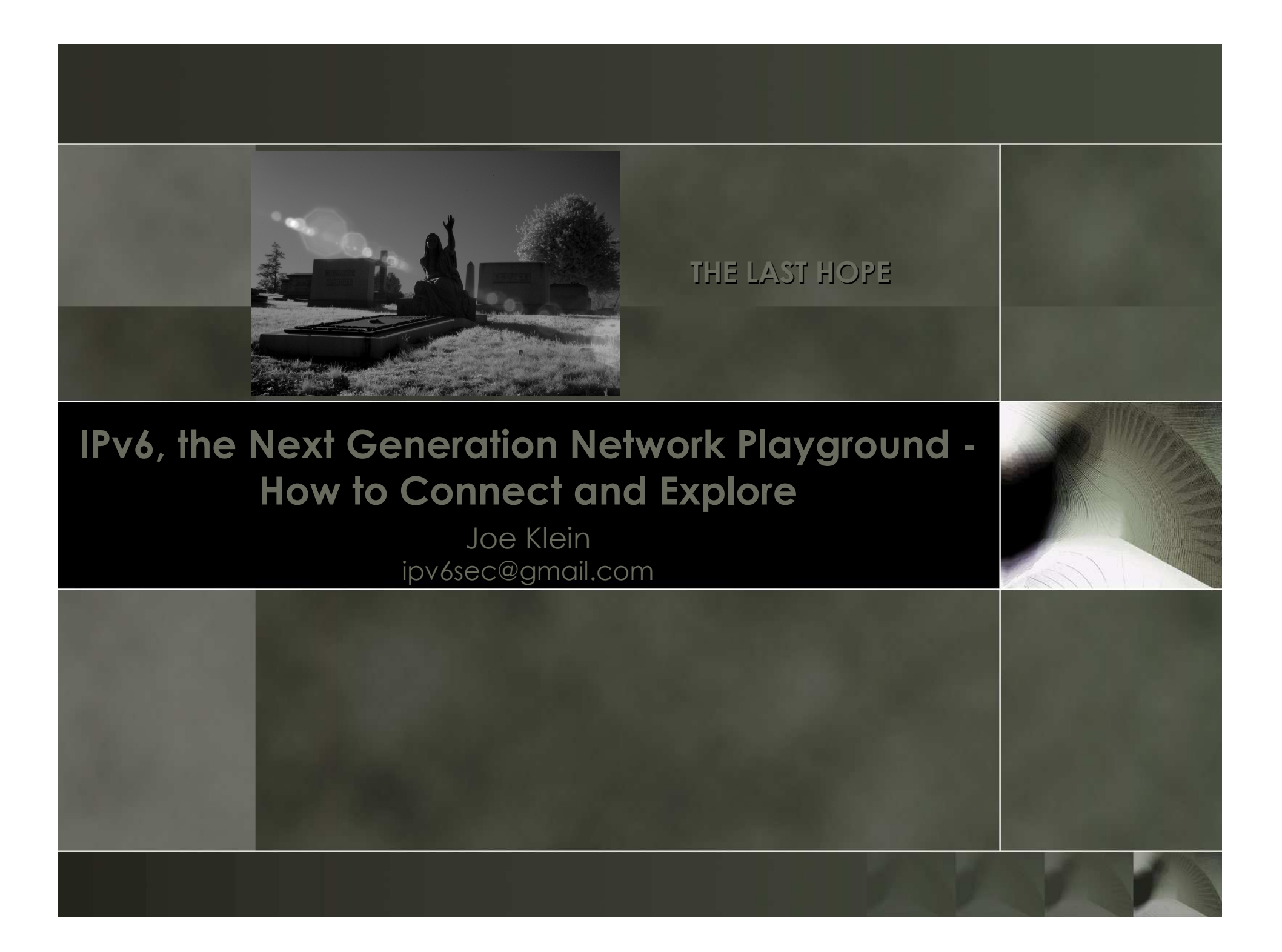